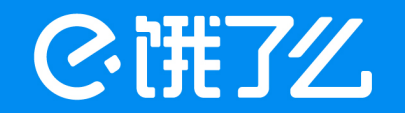

# Cassandra在饿了么的应用

主讲人:翟玉勇 时间: 2017.06.11

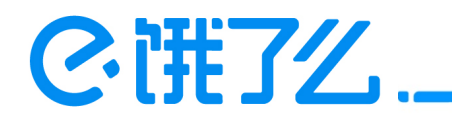

# 概述

1.Cassandra的基本原理介绍

2.为什么选择Cassandra

3.饿了么Cassandra实践

4.大数据离线平台和Cassandra的整合

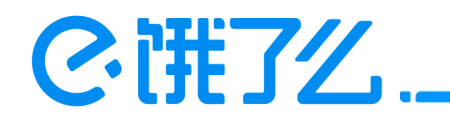

### Cassandra历史

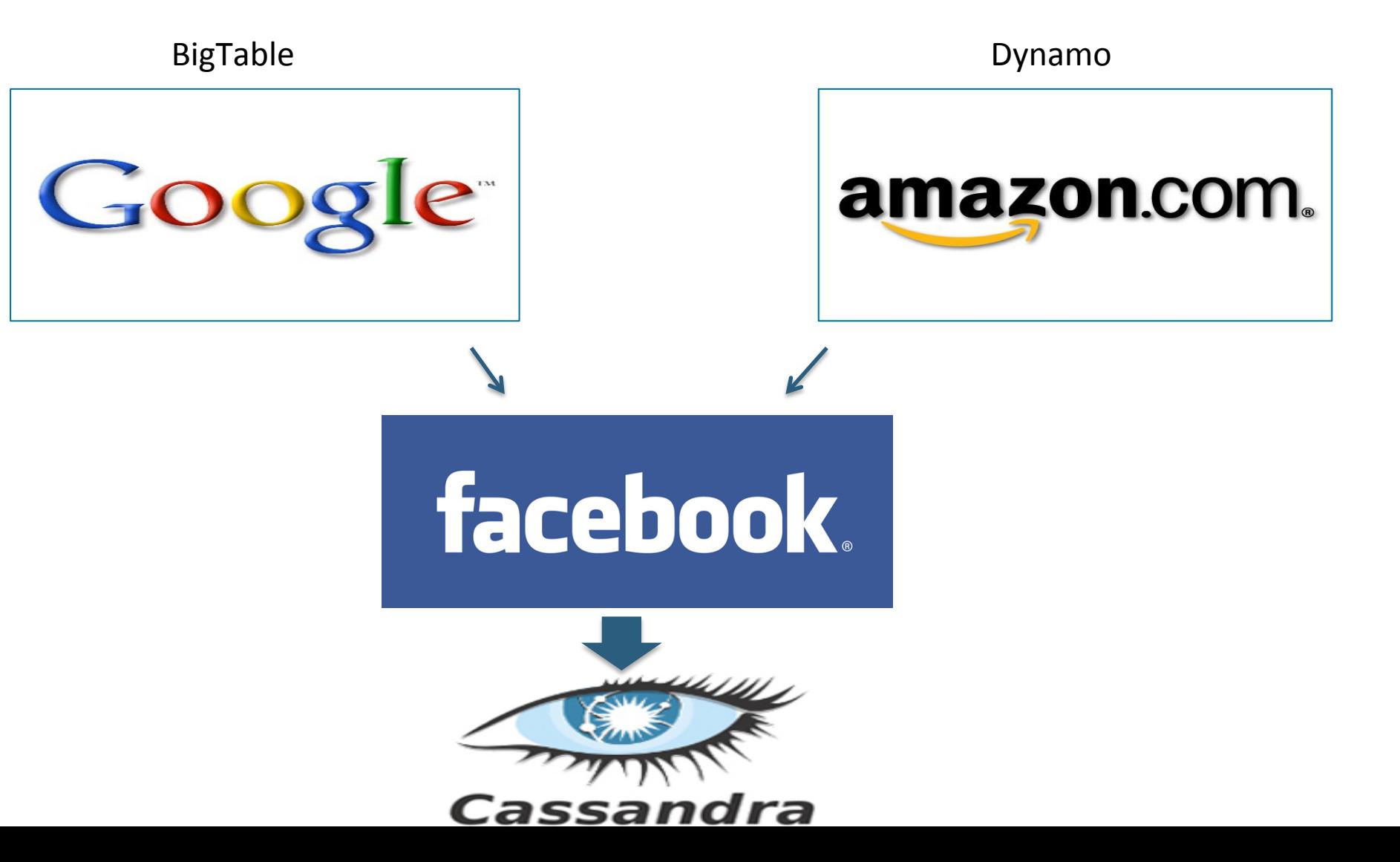

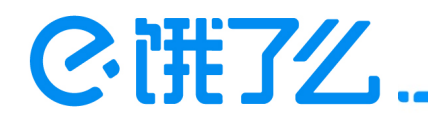

#### Cassandra概述

Cassandra最初源自FaceBook, 集合了Google BigTable面向列的 特性和Amazon Dynamo分布式哈希(DHT)的P2P特性于一身, 具有很 高的性能、可扩展性、容错、部署简单等特点。

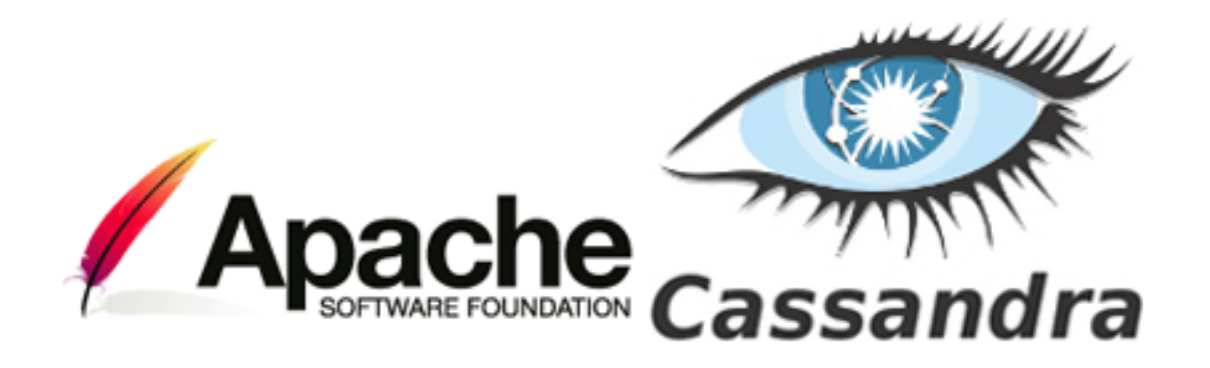

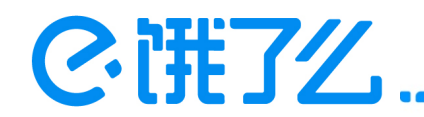

#### Cassandra架构关键字

1.Gossip 点对点通信协议,用于集群之间节点交换位置和状态信息

2.Partitioner 决定如何在集群中的节点间分发数据,也就是哪个节点放止数据的第一个replica

3.Replica Strategy 决定在哪些节点放置数据的其他replica

4.Snitch 定义了复制策略用来放置replicas和路由请求所使用的拓扑信息

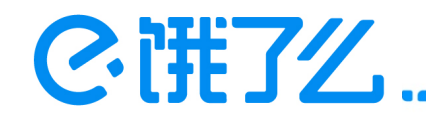

# Gossip-节点的通信

 Cassandra使用点对点通信协议Gossip在集群中的节点间交换位置和状态信息。Gossip进程 每秒运行一次,与最多3个其他节点交换信息,这样所有的节点可很快的了解集群中其他节点 信息。

#### 1.种子节点

2.Cassandra故障探测

3.Cassandra故障恢复

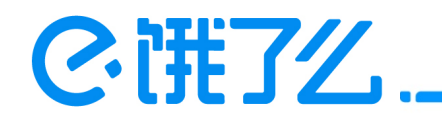

#### Partitioner

 Partitioner定义了数据如何在集群中的节点分布,哪个节点应该存放数据的第一份拷贝。 基本上,Partitioner就是一个计算分区键token的哈希函数。

1.Partition Key 决定数据在Cassandra哪个节点上

- 2.Clustering Key 用于在各个分区内的排序
- 3.Primary Key 主键,决定数据行的唯一性

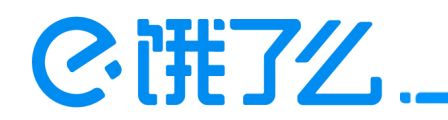

#### Partitioner

1.Key\_part\_one,key\_part\_two共同构成了primary key

2.key\_part\_one也就是partition key

3.key\_part\_two就是cluster key

create table table2 ( key\_part\_one text, key\_part\_two int, data text, PRIMARY KEY(key\_part\_one, key\_part\_two)  $\mathcal{C}$ 

#### Cassandra如何根据partition key决定数据落在哪个节点?

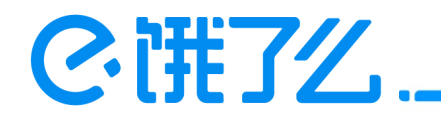

# 一致性哈希和虚拟节点

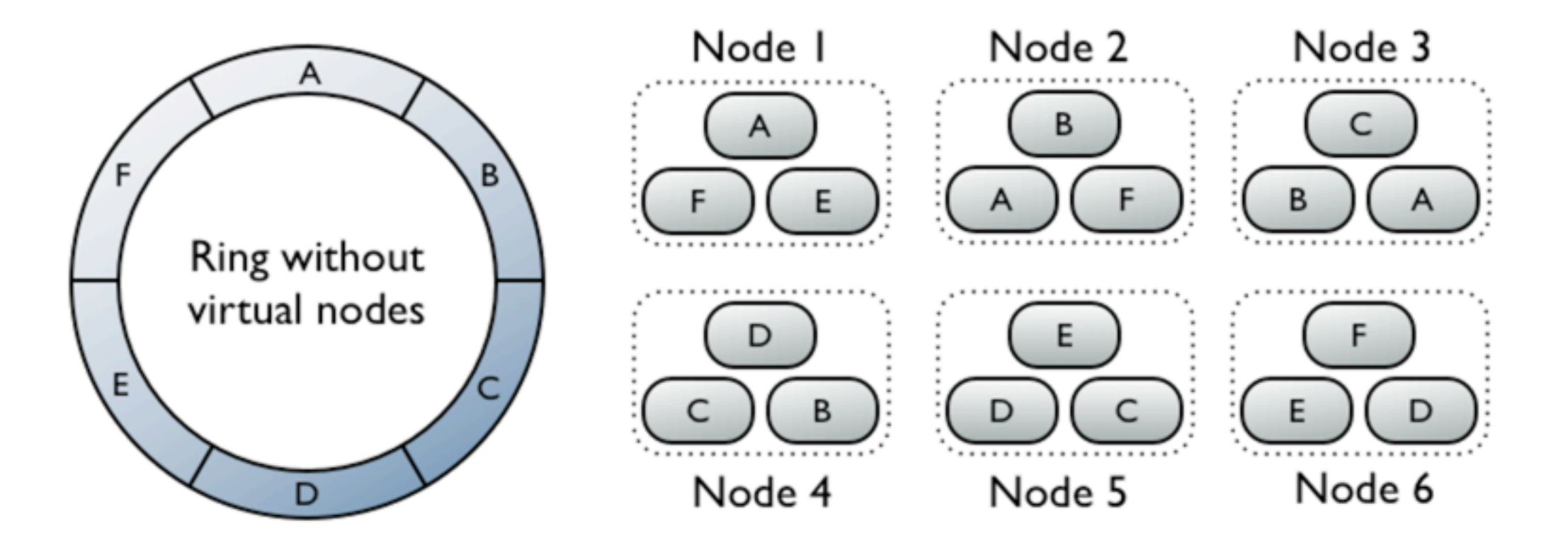

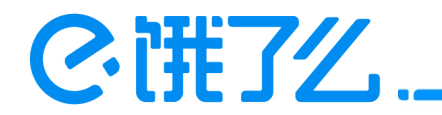

# 一致性哈希和虚拟节点

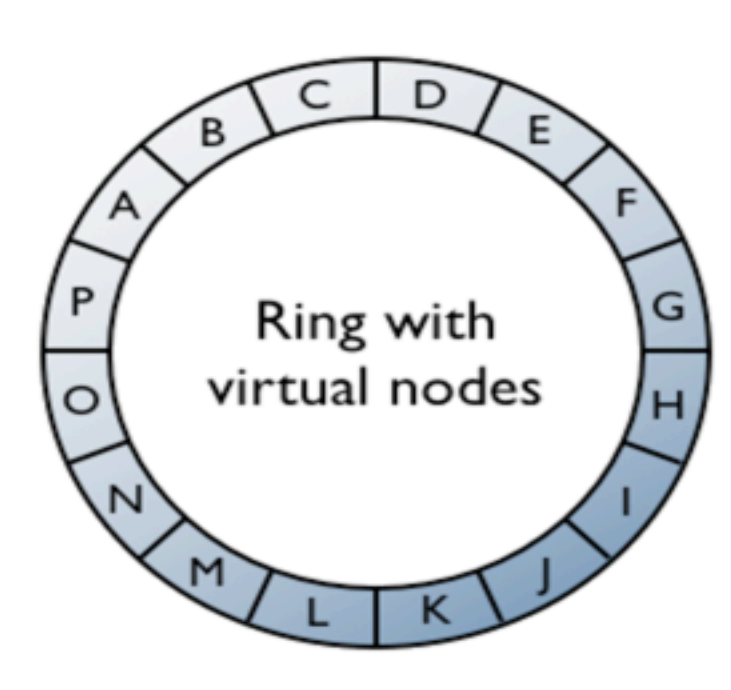

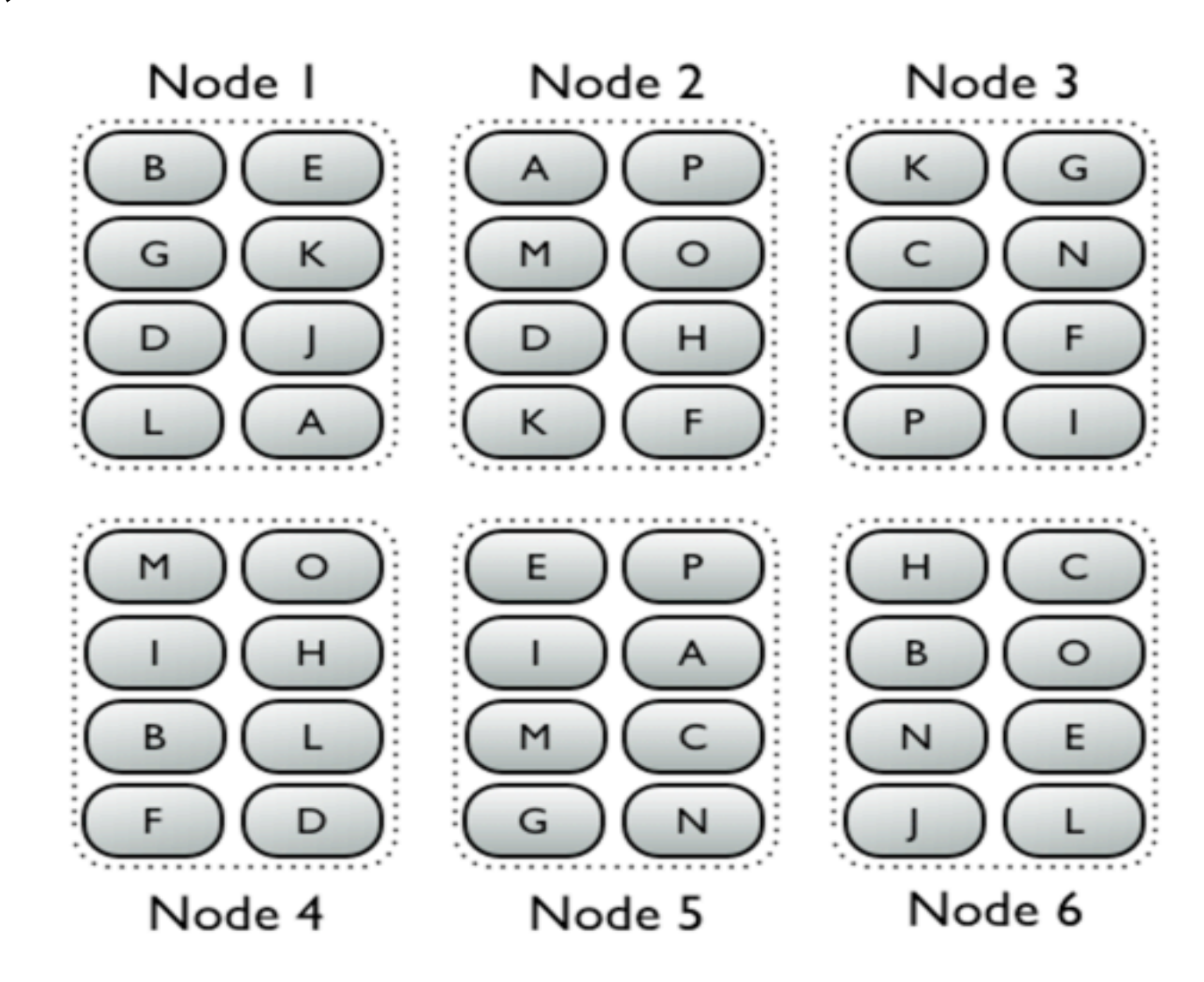

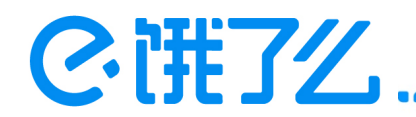

#### Replica Strategy

 Cassandra在多个节点中存放replicas以保证可靠性和容错性。Replica Strategy决定放置replicas的 节点,replicas的数目由复制因子确定,比如通常设置3表示每行数据有三份拷贝,每份数据存储在不同的 节点。

当前可用的两种复制策略:

1.SimpleStrategy 仅用于但数据中心

CREATE KEYSPACE dw WITH replication = {'class': 'SimpleStrategy', 'replication factor' : 3}

2.NetworkTopologyStrategy 用于多IDC场景,可指定每个IDC有多少replicas

```
CREATE KEYSPACE dw WITH replication = \{^\prime \text{class} : \text{^\prime} \text{NetworkTopologyStrategy}, \text{^\prime} \text{DC-SH} \text{^\prime} : 2, \text{^\prime} \text{DC-BG} \text{^\prime} : 2\}
```
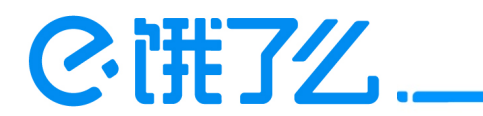

# Cassandra主要的数据结构

1.Memtable 跳表

2.SSTable

3.Bloom filter

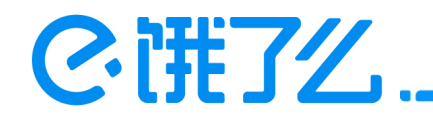

#### SSTable

59K Jun 6 08:47 rec-dm ups user info-ka-669566-CompressionInfo.db -rw-r--r-- 1 master master -rw-r--r-- 1 master master 161M Jun 6 08:47 rec-dm\_ups\_user\_info-ka-669566-Data.db 6 08:47 rec-dm\_ups\_user\_info-ka-669566-Digest.sha1 -rw-r--r-- 1 master master 10 Jun -rw-r--r-- 1 master master 133K Jun 6 08:47 rec-dm\_ups\_user\_info-ka-669566-Filter.db -rw-r--r-- 1 master master 2.8M Jun 6 08:47 rec-dm ups user info-ka-669566-Index.db -rw-r--r-- 1 master master 9.7K Jun 6 08:47 rec-dm\_ups\_user\_info-ka-669566-Statistics.db -rw-r--r-- 1 master master 20K Jun 6 08:47 rec-dm\_ups\_user\_info-ka-669566-Summary.db -rw-r--r-- 1 master master 91 Jun 6 08:47 rec-dm\_ups\_user\_info-ka-669566-TOC.txt

Data 真正的数据 Filter bloom filter Index 索引文件,保存key和data数据位置的映射关系 Summary index采样数据 Statistics 存放data中columns和row个数信息 CompressionInfo 存放compression信息

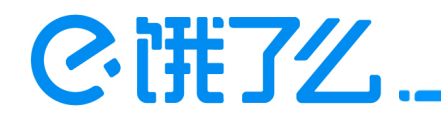

CQL语言

1.Cql类似于SQL

- 2.DDL操作create table, drop table等等
- 3.支持DML操作INSERT、UPDATE、DELETE等等
- 4.查询数据通过select

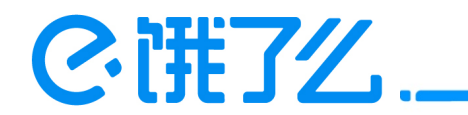

# Client请求-写请求

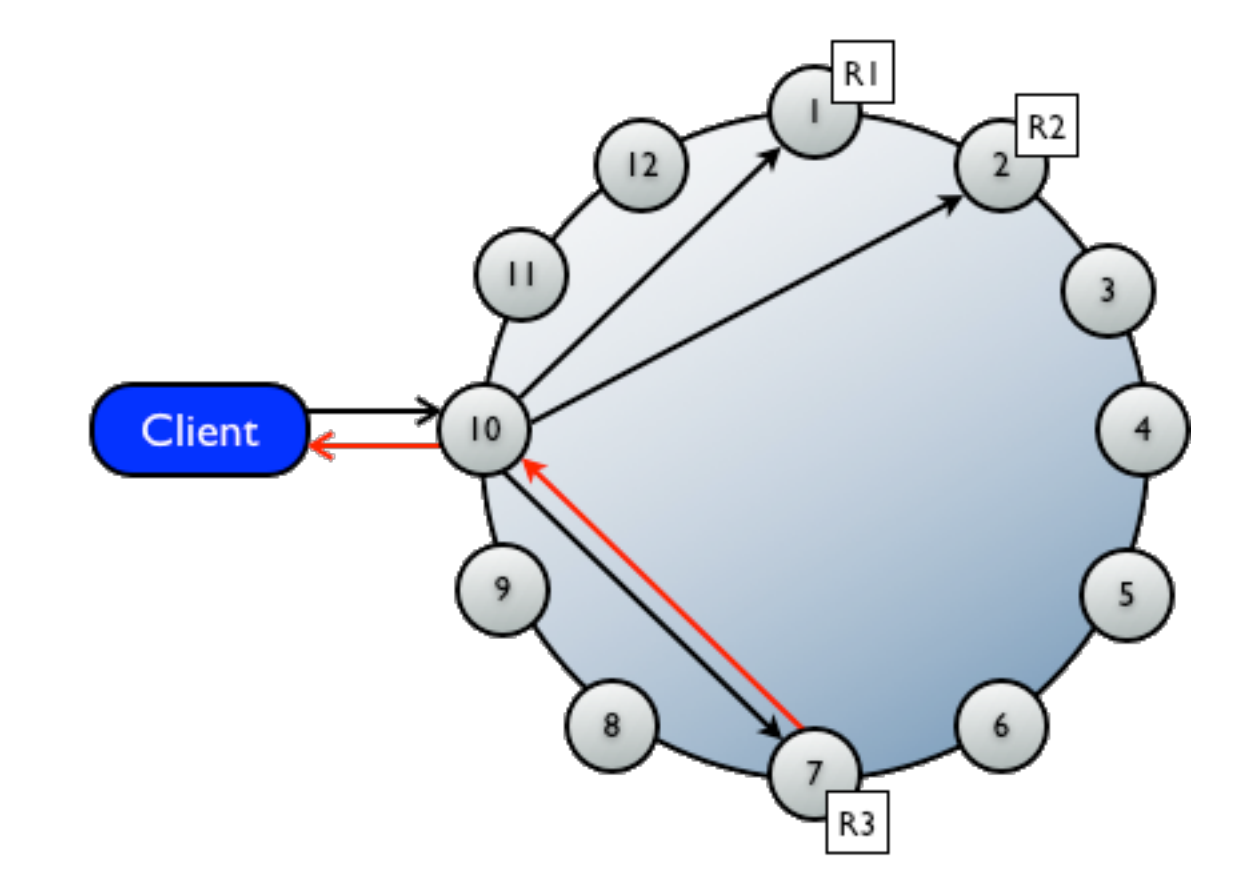

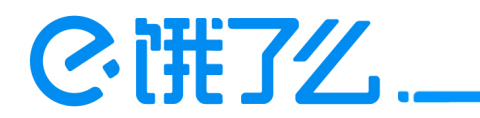

### Cassandra写路径

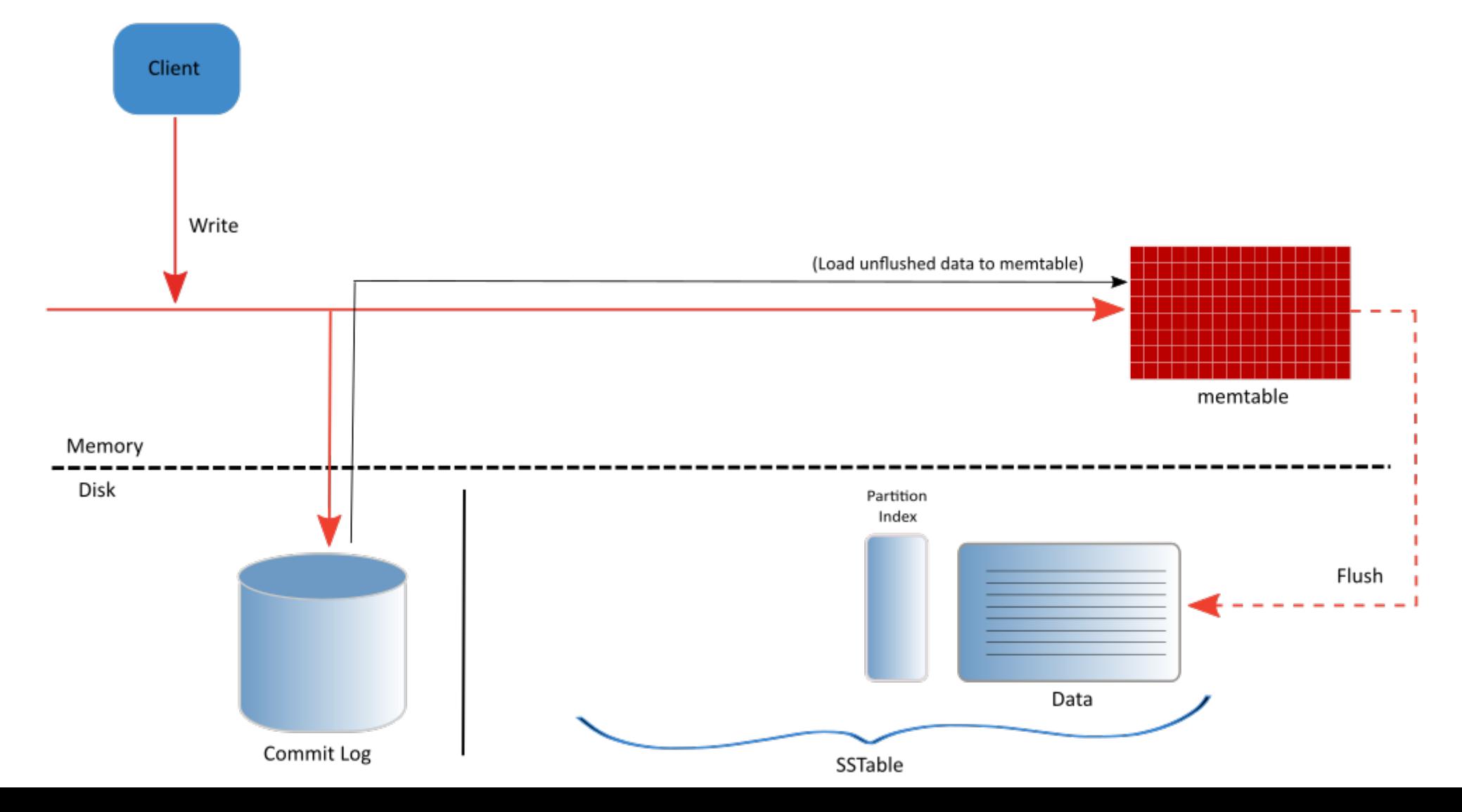

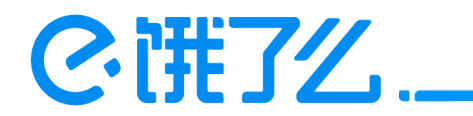

# Client请求-读请求

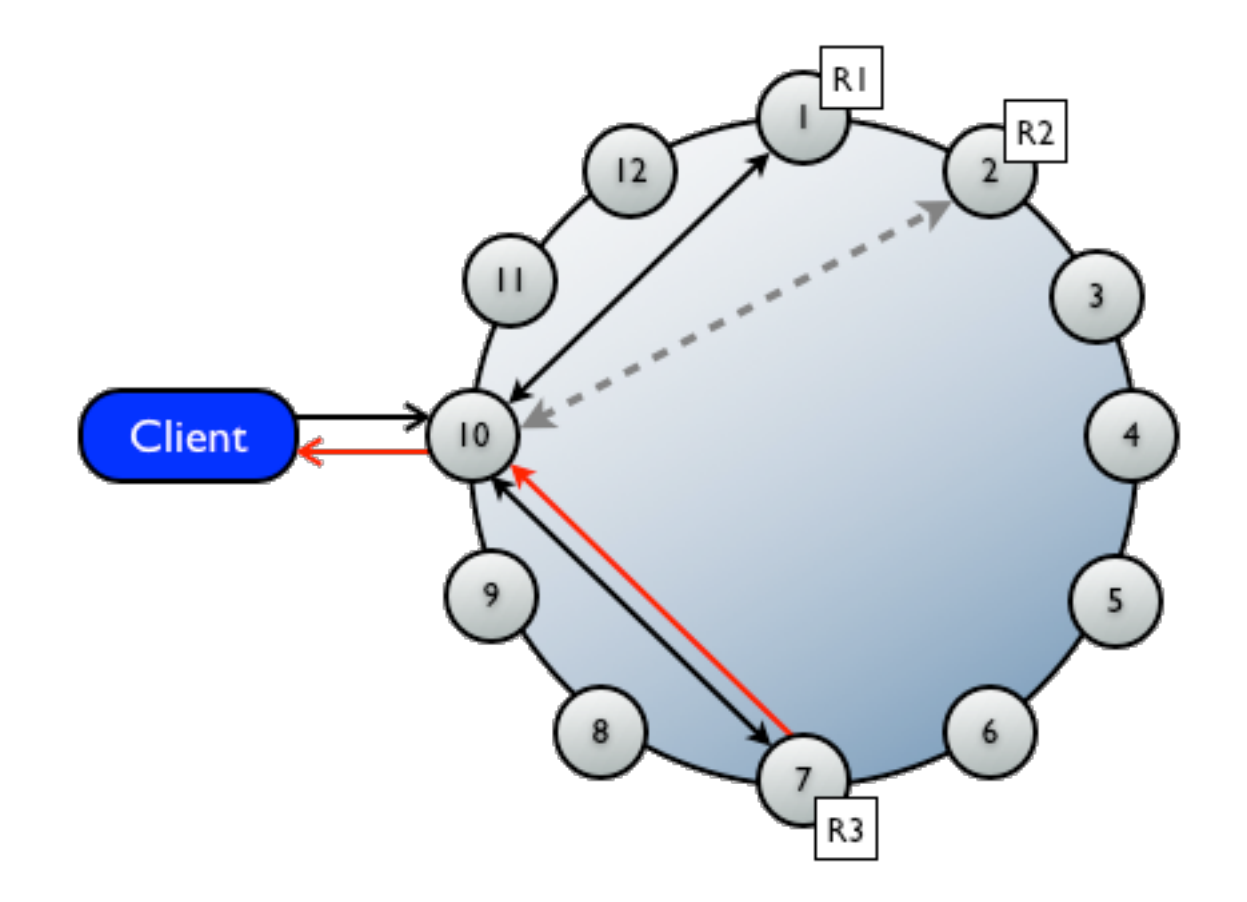

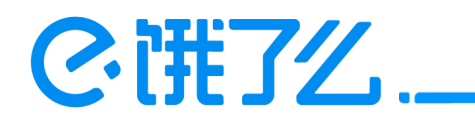

Cassandra读路径

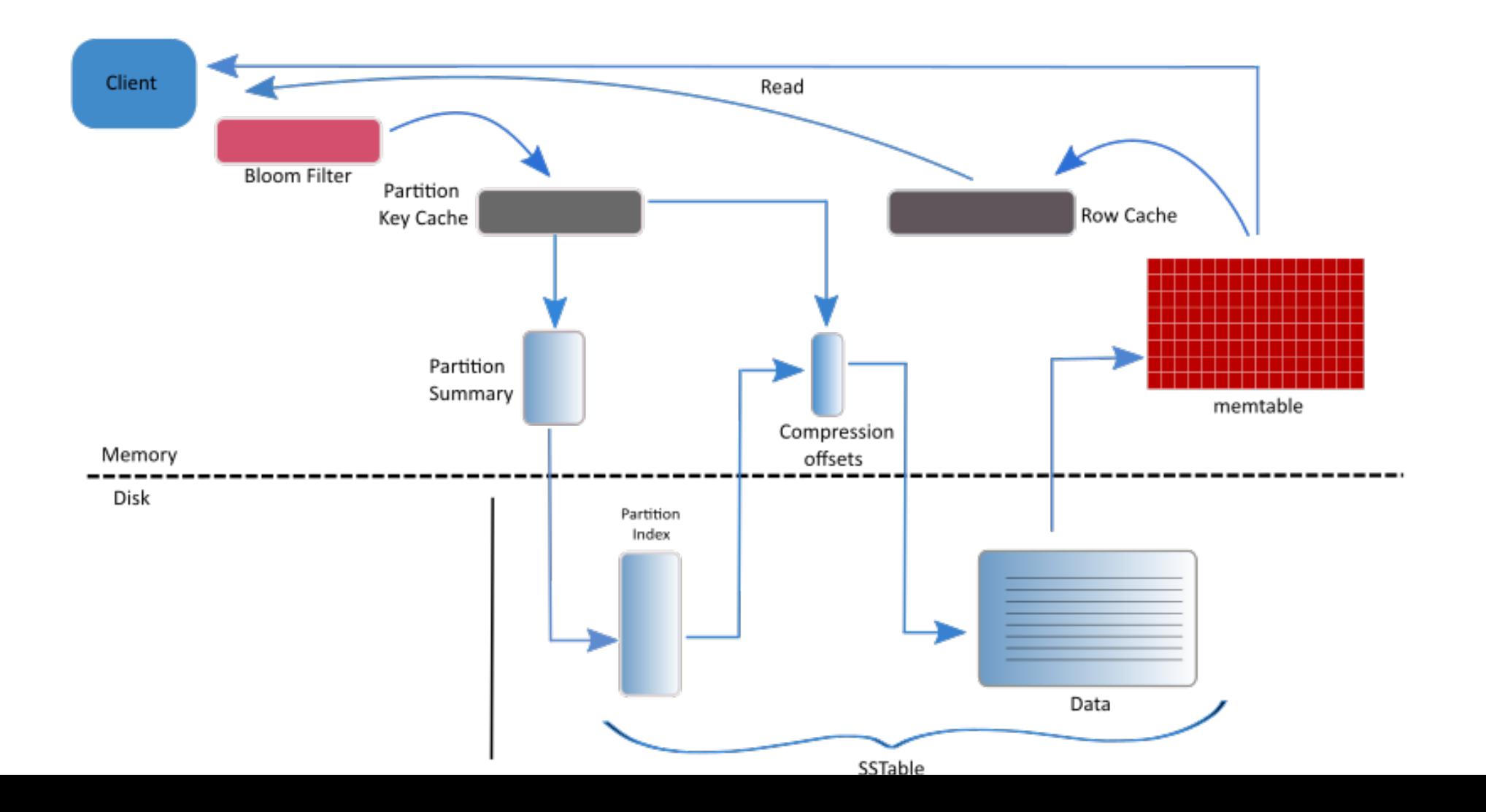

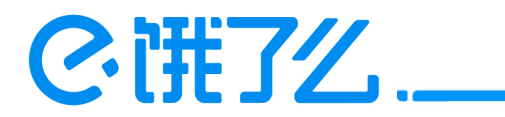

# Cassandra读路径

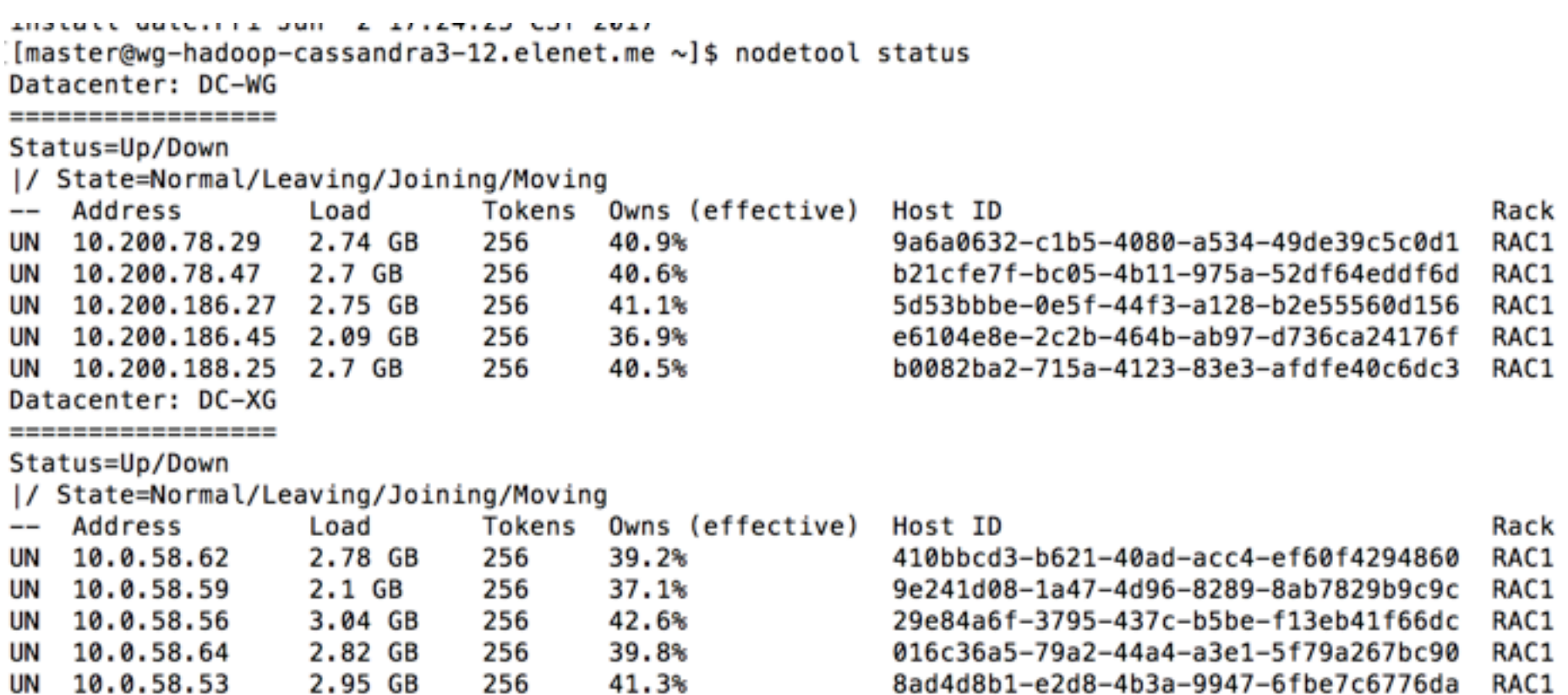

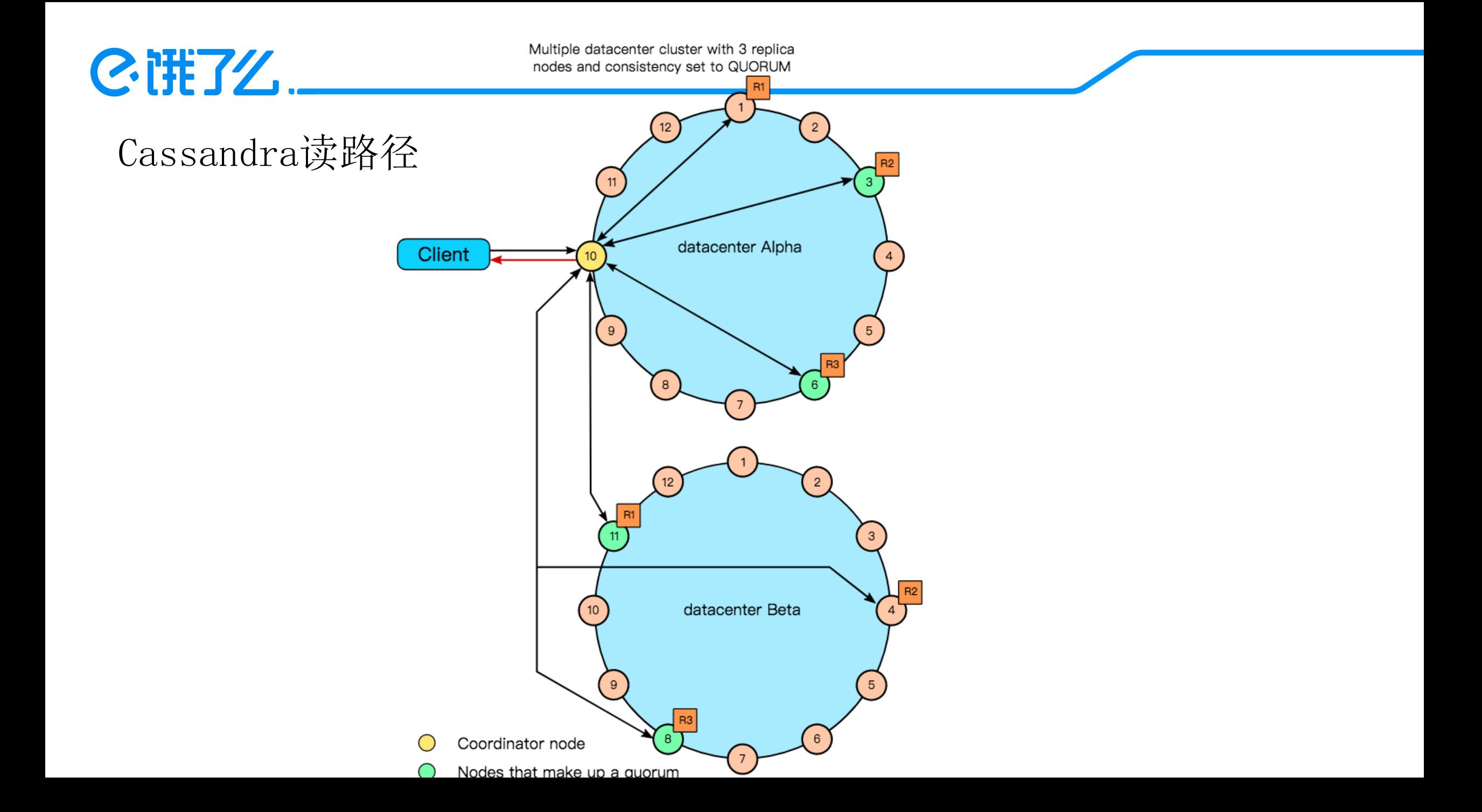

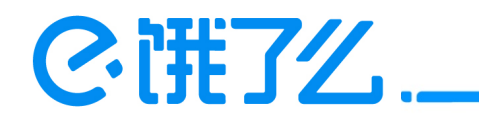

# Cassandra一致性保障

1.Hinted Handoff

2.Read Repair

3.Anti-Entropy Node Repair

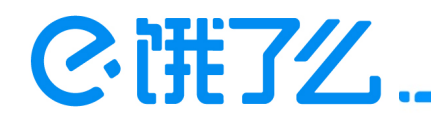

### 为什么选择Cassandra

#### 1.运维成本

1)部署简单

2)只需要运维一个组件

3)监控成本低

#### 2.开发成本

1)类似sql的cql语言,对开发友好,低成本上手 2)DataStax公司提供的强大的java client 3)可调节的数据一致性 4)异步接口

#### 3.适用场景

 1)Cassandra自带多idc策略 2)我们的业务需求

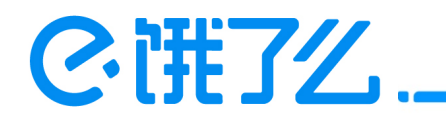

### Cassandra在饿了么的实践

1.生产应用 1)用户画像 2)历史订单 3)dt.api

2.Client选择

3.运维和监控

4.性能调优

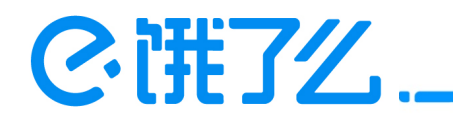

# 生产应用-用户画像

1.5 node

2.2.4亿+用户数据

3. 100+用户属性

4.每天5000万+数据更新

5.Scheme变更频繁(加字段)

6.99%读延时3-5ms

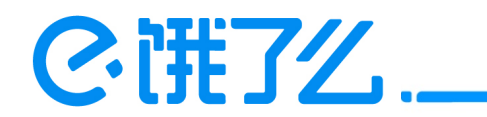

# 生产应用-历史订单

1.Sata盘集群 平均响应时间小于80ms

2.15+ node

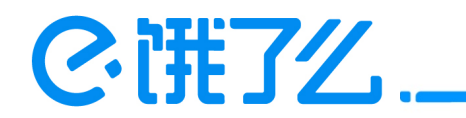

# 生产应用-dt.api

饿了么大数据平台自助化数据接口平台

1.One sql one api

2.50+ Cassandra cql api

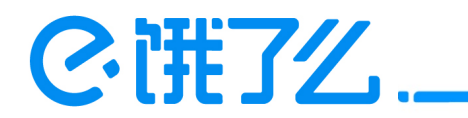

### Cassandra客户端选择

1.Jdbc

2.Thrift api

3.Datastax java driver(推荐使用)

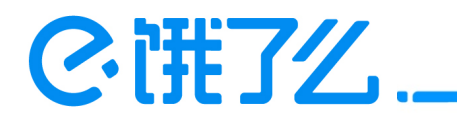

Datastax java driver

- 1. Sync和Async api
- 2.连接池
- 3.自动节点发现
- 4.自动重连机制
- 5.可配置的load balance和重连策略
- 6、query build
- 7、Object mapper

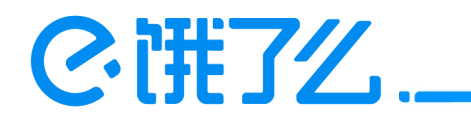

运维和监控

1.ansible自动部署

2.Zabbix监控

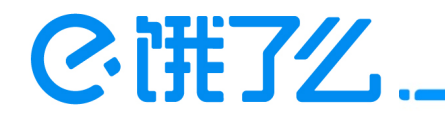

运维和监控

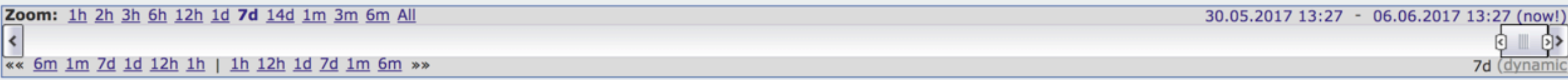

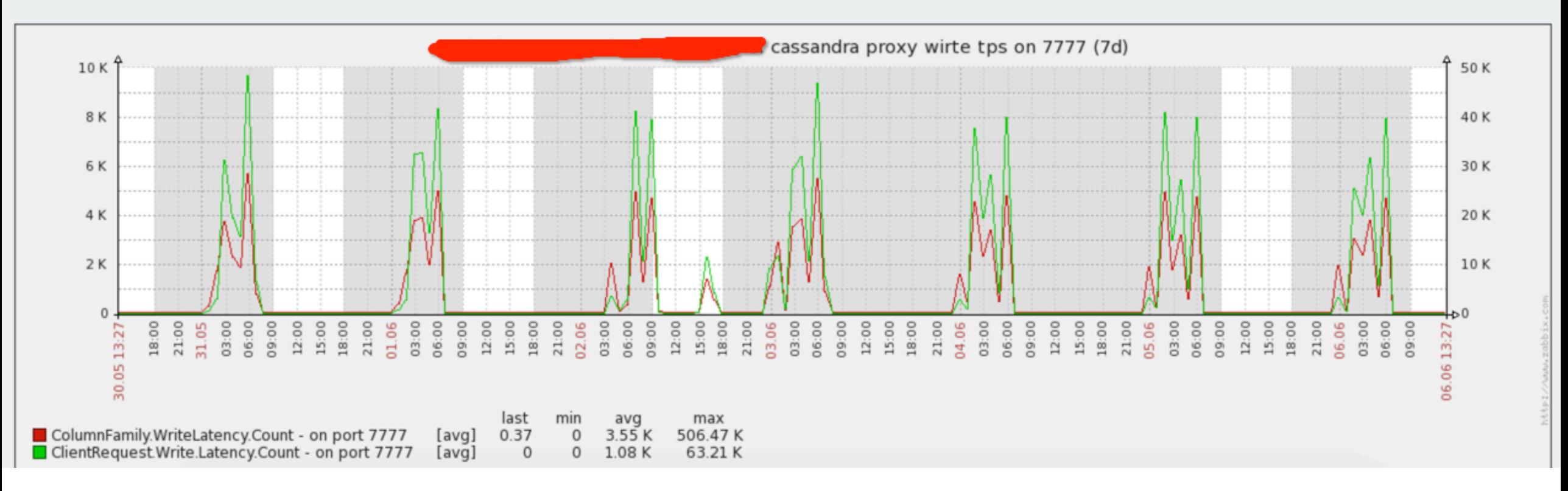

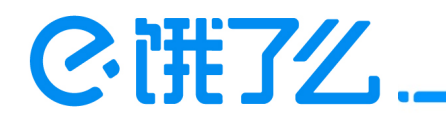

# 性能调优

1.集群调优

1)Cassandra本身参数优化设置 2)JVM参数优化设置

2.schema设计优化

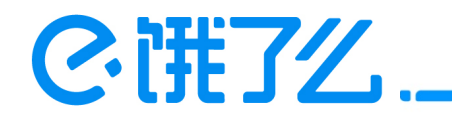

# 性能调优化

#### 集群参数设置

1.memtable\_allocation\_type heap\_buffers: on heap nio buffer offheap\_buffers: off heap(direct) nio buffers offheap\_objects: native memory 2.concurrent\_write和concurrent\_read

3.Sstable compression

4.Concurrent compactor

5.memtable\_flush\_writers

6.Netty io线程数目

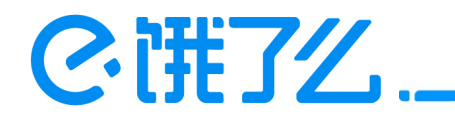

# 性能调优化

JVM调优化

1.堆的大小选择

2.取消偏向锁

https://tobert.github.io/pages/als-cassandra-21-tuning-guide.html

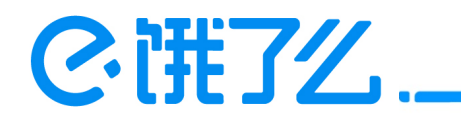

# 性能调优化

Scheme设计优化

1. Primary key设计, 避免热点

2.读修复关闭

3.Compaction strategy策略选择

4.Ttl设置

5.Row cache启用

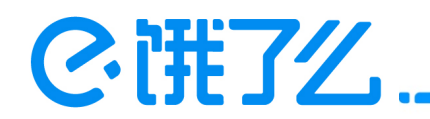

饿了么离线集群架构图

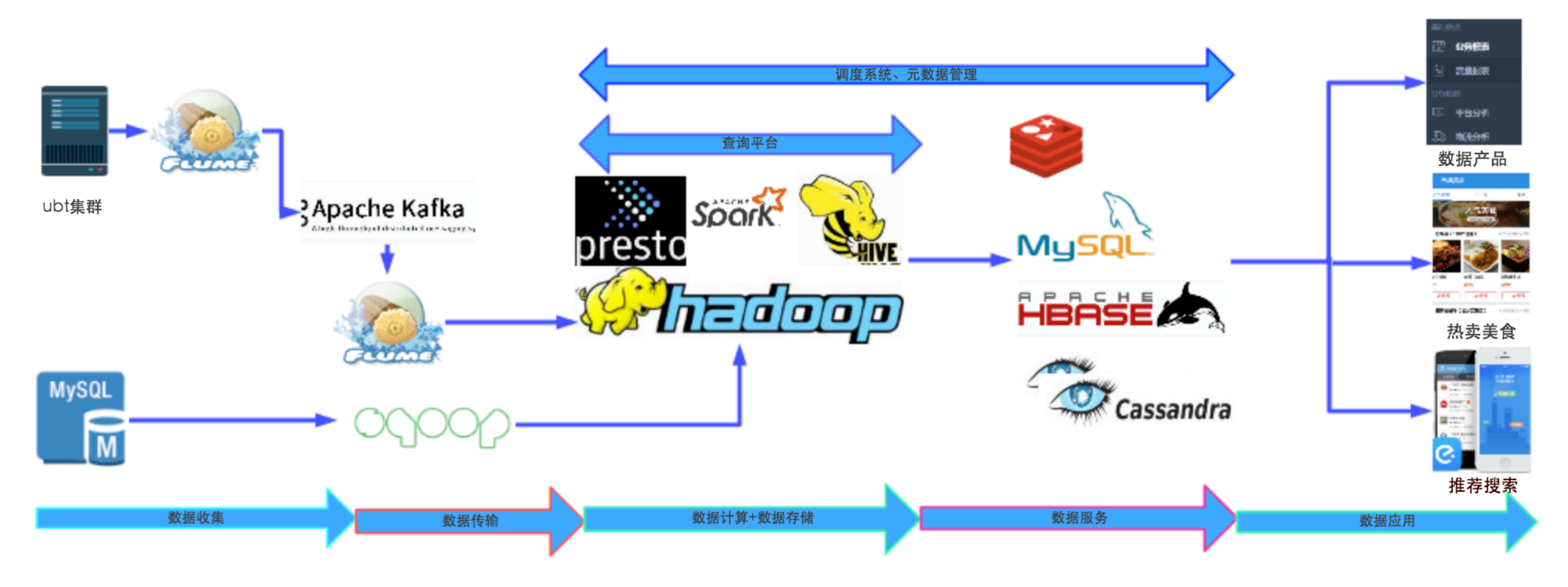

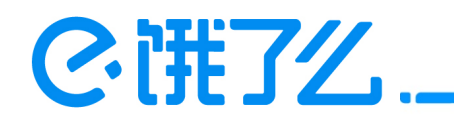

两大数据推送Cassandra工具

- 1. Hive Integrate Cassandra Native Protocol
- 2. Hive Integrate Cassandra Bulkload

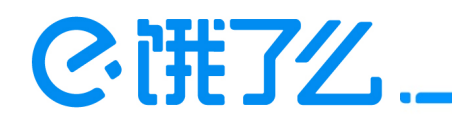

Hive Integrate Cassandra Native Protocol

1.Hive外部表映射到Cassandra表

2.Insert Into HiveTable Select 简单快捷

3.跨机房推送限流/限速

4.异步写

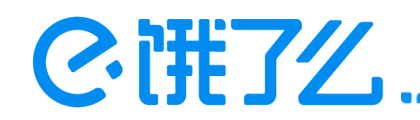

Hive Integrate Cassandra Native Protocol

```
CREATE EXTERNAL TABLE `hive table`(
  'user id' int COMMENT 'from deserializer',
  'your name' string COMMENT 'from deserializer',
  'user sex' string COMMENT 'from deserializer')
ROW FORMAT SERDE
  'com.eleme.bigdata.cassandra.serde.cgl.CglMapSerde'
STORED BY
  'com.eleme.bigdata.cassandra.cgl.CglStorageHandler'
WITH SERDEPROPERTIES (
  'cassandra.host'='127.0.0.1,127.0.0.2',cassandr集群ip列表
  'cassandra.username'='username', 用户名
  'cassandra.ks.name'='keyspacename', keyspace名称
  'cassandra.port'='9042', 端口
  'cassandra.table.name'='表名',
  'cassandra.password'='密码')
TBLPROPERTIES (
  'cassandra.batchmutate.size'='5', 异步写并发数目
  'cassandra.batchmodel'='asynchronous.statements', 异步写
  '<u>cassandra.consistency.leve</u>l'='QUORUM')写一致性参数
```
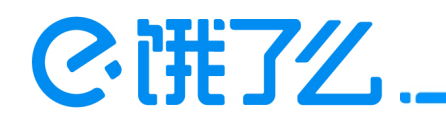

Hive Integrate Cassandra Bulkload

1.hive生成Cassandra底层的SSTable文件直接load到Cassandra

2.适用于数据快速初始化

3.需要控制生成的SSTable大小避免Compact耗时多久

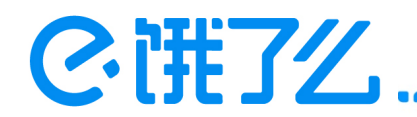

```
Hive Integrate Cassandra Bulkload
```

```
create EXTERNAL table cassandra table(transaction id string, user name string, amount double)
                                 MELTIMORE CG1BulkStorageHandler'
TBLPROPERTIES (
cassandra.output.keyspace.username' = 'cassandra',
cassandra.output.keyspace'='test',
cassandra.output.partitioner.class'='org.apache.cassandra.dht.Murmur3Partitioner',
cassandra.output.keyspace.passwd'='cassandra',
mapreduce.output.basename'='cassandra',
cassandra.output.thrift.address'='127.0.0.1',
cassandra.output.delete.source'='true',
cassandra.columnfamily.insert.cassandra'='insert into test.cassandra(transaction id,user name,amount)values(?,?,?)',
cassandra.columnfamily,schema.cassandra'='CREATE TABLE test.cassandra (transaction id text,user name text PRIMARY KEY,amount double)');
```
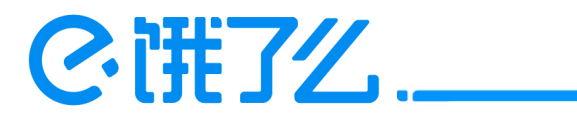

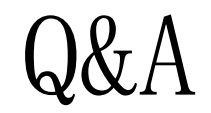

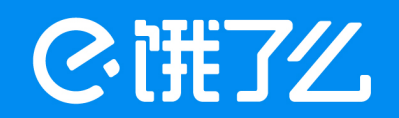

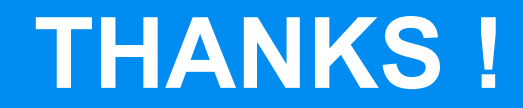

拉扎斯网络科技(上海)有限公司<br>Rajax Network & Tehnology Co